## Estadísticas del Sistema de Tickets de la Dirección de Tecnología

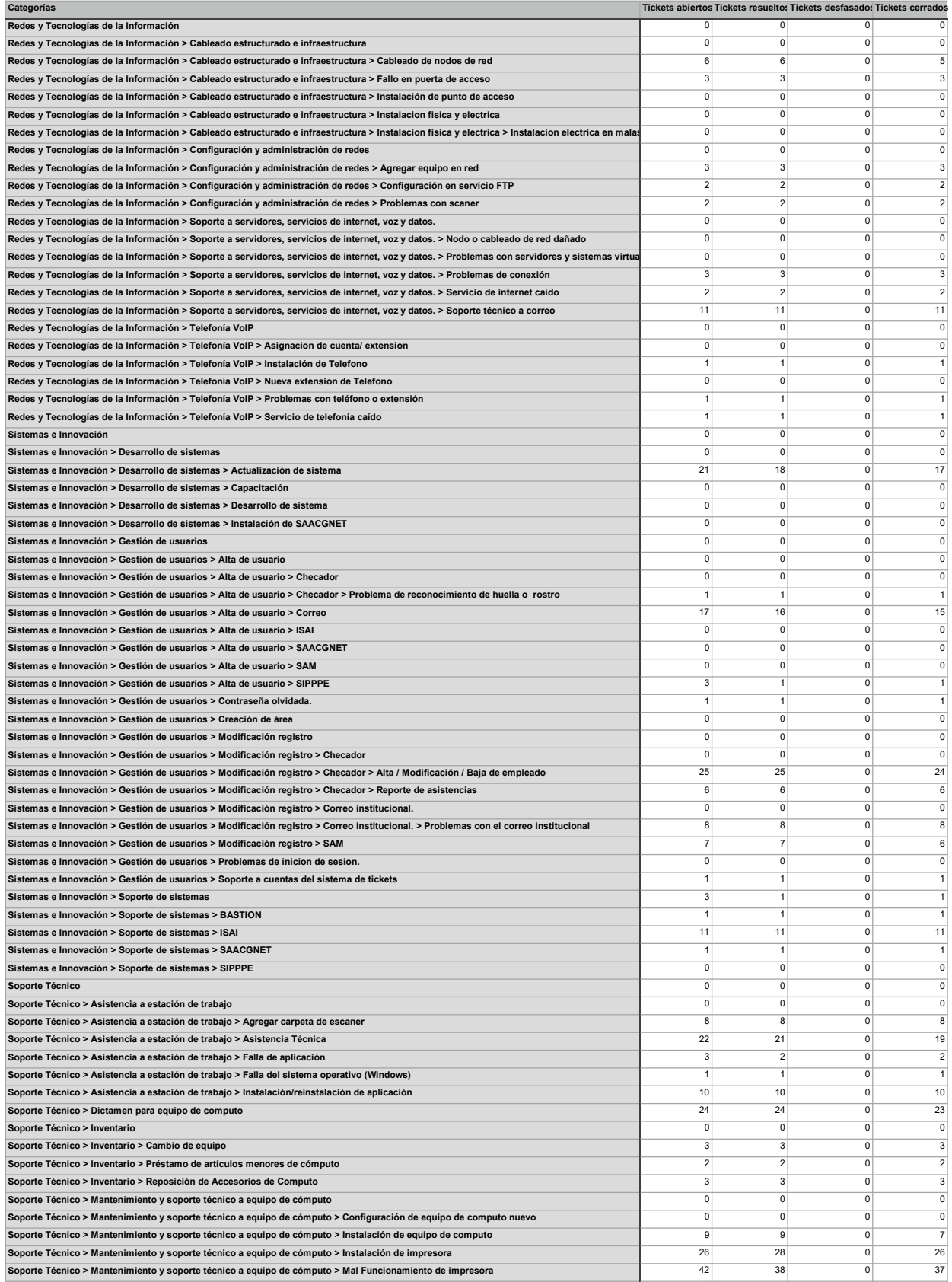